# Package 'PPtreeViz'

December 6, 2019

Title Projection Pursuit Classification Tree Visualization Description Tools for exploring projection pursuit classification tree using various projection pursuit indexes. Version 2.0.4 Author Eun-Kyung Lee Maintainer Eun-Kyung Lee <lee.eunk@gmail.com> Date 2019-12-6 Depends R (>= 2.10), gridExtra, ggplot2, partykit, Rcpp **Suggests** MASS  $(>= 3.1-20)$ , stats LinkingTo Rcpp, RcppArmadillo License GPL  $(>= 2)$ RoxygenNote 7.0.2

NeedsCompilation yes

Repository CRAN

Date/Publication 2019-12-06 08:40:02 UTC

# R topics documented:

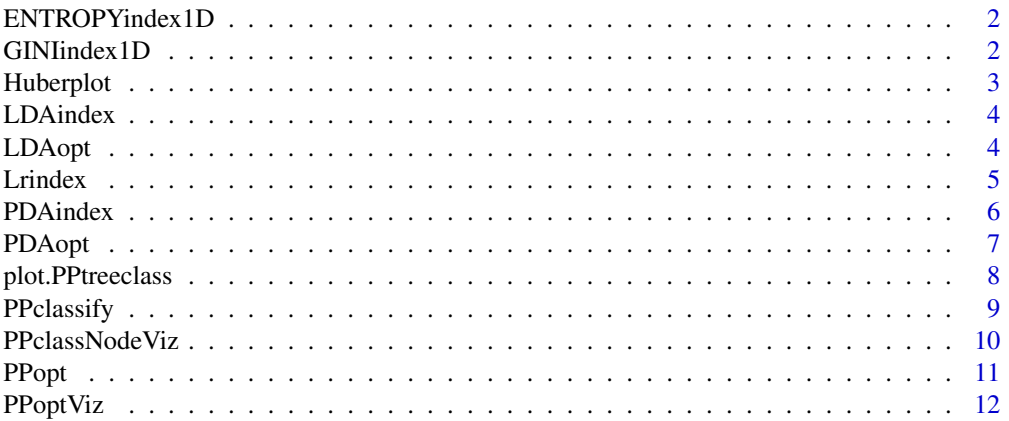

# <span id="page-1-0"></span>2 GINIindex 1D

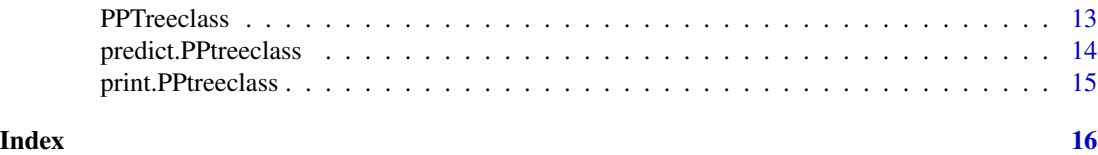

ENTROPYindex1D *ENTROPY PPindex*

# Description

ENTROPY projection pursuit index

# Usage

ENTROPYindex1D(origclass,origdata,proj)

# Arguments

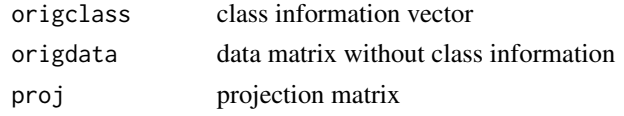

# Details

Calculate ENTROPY projection pursuit index value

# Examples

```
data(iris)
ENTROPYindex1D(iris[,5],as.matrix(iris[,1,drop=FALSE]))
```
GINIindex1D *GINI PPindex*

# Description

GINI projection pursuit index

# Usage

GINIindex1D(origclass,origdata,proj)

# Arguments

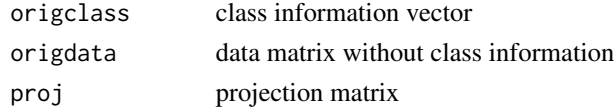

#### <span id="page-2-0"></span>Huberplot 3

# Details

Calculate GINI projection pursuit index value

#### Examples

```
data(iris)
GINIindex1D(iris[,5],as.matrix(iris[,1,drop=FALSE]))
```
Huberplot *Huber plot*

# Description

Huber plot for 2D data

### Usage

```
Huberplot(origdata2D,origclass,PPmethod="LDA",weight=TRUE,r=1,
           lambda=0.5,opt.proj=TRUE,UserDefFtn=NULL,...)
```
#### Arguments

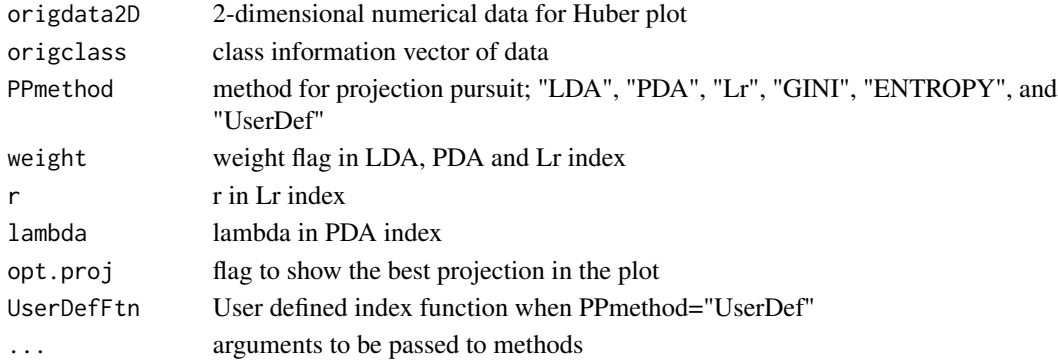

## Details

Draw Huber plot for 2-dimensional data with various PP indices and the histogram of the projected data onto the optimal projection to explore the behavior of the projection prsuit indices

#### References

Lee, EK., Cook, D., Klinke, S., and Lumley, T.(2005) Projection Pursuit for Exploratory Supervised Classification, Journal of Computational and Graphical Statistics, 14(4):831-846.

```
data(iris)
Huberplot(iris[,1:2],iris[,5],PPmethod="LDA")
```
<span id="page-3-0"></span>

# Description

LDA projection pursuit index

### Usage

LDAindex(origclass,origdata,proj,weight=TRUE)

# Arguments

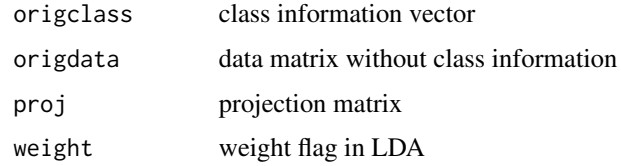

#### Details

Calculate LDA projection pursuit index value

# References

Lee, EK., Cook, D., Klinke, S., and Lumley, T.(2005) Projection Pursuit for exploratory supervised classification, Journal of Computational and Graphical statistics, 14(4):831-846.

## Examples

```
data(iris)
LDAindex(iris[,5],as.matrix(iris[,1:4]))
```
LDAopt *PP optimization using LDA index*

# Description

PP optimization using LDA index

#### Usage

LDAopt(origclass,origdata,q=1,weight=TRUE,...)

#### <span id="page-4-0"></span>Let the set of the set of the set of the set of the set of the set of the set of the set of the set of the set of the set of the set of the set of the set of the set of the set of the set of the set of the set of the set o

#### Arguments

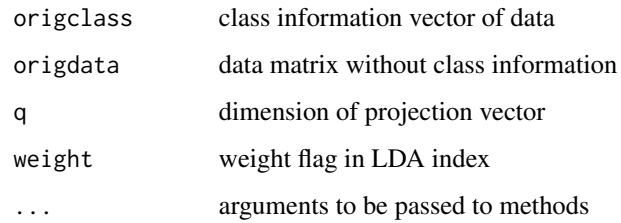

# Details

Find the q-dimensional optimal projection using LDA projectin pursuit index

#### Value

indexbest maximum LDA index value

projbest optimal q-dimensional projection matrix

origclass original class information vector

origdata original data matrix without class information

#### References

Lee, EK., Cook, D., Klinke, S., and Lumley, T.(2005) Projection Pursuit for Exploratory Supervised Classification, Journal of Computational and Graphical Statistics, 14(4):831-846.

# Examples

```
data(iris)
LDA.proj.result <- LDAopt(iris[,5],iris[,1:4])
LDA.proj.result$indexbest
LDA.proj.result$projbest
```
Lrindex *Lr PPindex*

# Description

Lr projection pursuit index

#### Usage

Lrindex(origclass,origdata,proj,weight=TRUE,r=1)

# Arguments

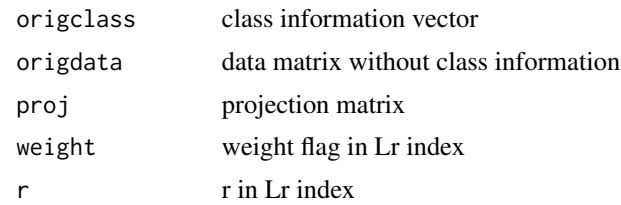

# Details

Calculate Lr projection pursuit index value

# References

Lee, EK., Cook, D., Klinke, S., and Lumley, T.(2005) Projection Pursuit for exploratory supervised classification, Journal of Computational and Graphical statistics, 14(4):831-846.

# Examples

```
data(iris)
Lrindex(iris[,5],as.matrix(iris[,1:4]),r=1)
```
PDAindex *PDA PPindex*

# Description

PDA projection pursuit index

#### Usage

```
PDAindex(origclass,origdata,proj,weight=TRUE,lambda=0.1)
```
#### Arguments

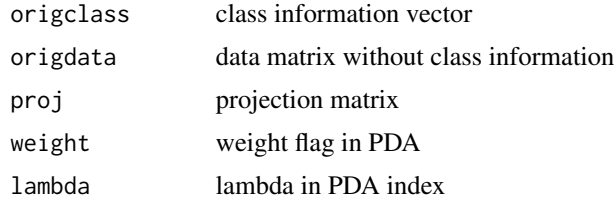

# Details

Calculate PDA projection pursuit index value

<span id="page-5-0"></span>

#### <span id="page-6-0"></span>PDAopt 7 and 7 and 7 and 7 and 7 and 7 and 7 and 7 and 7 and 7 and 7 and 7 and 7 and 7 and 7 and 7 and 7 and 7 and 7 and 7 and 7 and 7 and 7 and 7 and 7 and 7 and 7 and 7 and 7 and 7 and 7 and 7 and 7 and 7 and 7 and 7 and

# References

Lee, EK., Cook, D.(2010) A projection pursuit index for large p small n data, Statistics and Computing, 20:381-392.

# Examples

```
data(iris)
PDAindex(iris[,5],as.matrix(iris[,1:4]),lambda=0.2)
```
PDAopt *PP optimization using PDA index*

# Description

PP optimization using PDA index

# Usage

PDAopt(origclass,origdata,q=1,weight=TRUE,lambda=0.1,...)

## Arguments

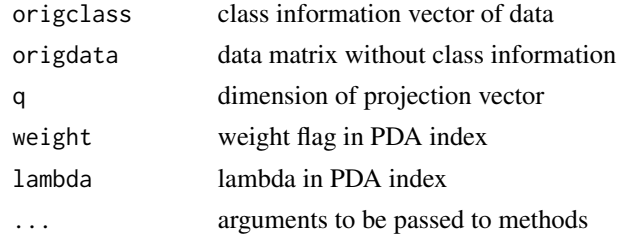

#### Details

Find the q-dimensional optimal projection using PDA projectin pursuit index

#### Value

indexbest maximum PDA index value projbest optimal q-dimensional projection matrix origclass original class information vector origdata original data matrix without class information

#### References

Lee, EK, Cook, D.(2010) A Projection Pursuit Index for Large p Small n Data, Statistics and Computing, 20:381-392.

# Examples

```
data(iris)
PDA.proj.result <- PDAopt(iris[,5],iris[,1:4],weight=TRUE,q=2,lambda=0.1)
PDA.proj.result$indexbest
PDA.proj.result$projbest
```
plot.PPtreeclass *PPtree plot*

# Description

projection pursuit classification tree plot

#### Usage

```
## S3 method for class 'PPtreeclass'
plot(
  x,
 font.size = 17,
 width.size = 1,
 main = "Projection Pursuit Classification Tree",
  sub = NULL,...
)
```
#### Arguments

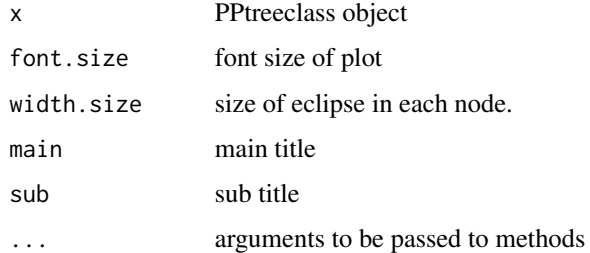

# Details

Draw projection pursuit classification tree with tree structure. It is modified from a function in party library.

#### References

Lee, EK(2017) PPtreeViz: An R Package for Visualizing Projection Pursuit Classification Trees, Journal of Statistical Software <doi:10.18637/jss.v083.i08>

<span id="page-7-0"></span>

# <span id="page-8-0"></span>PPclassify 9

# Examples

```
data(iris)
Tree.result <- PPTreeclass(Species~., data = iris,"LDA")
Tree.result
plot(Tree.result)
```
PPclassify *predict PPtree*

#### Description

predict projection pursuit classification tree

#### Usage

```
PPclassify(Tree.result,test.data,Rule,true.class=NULL,...)
```
# Arguments

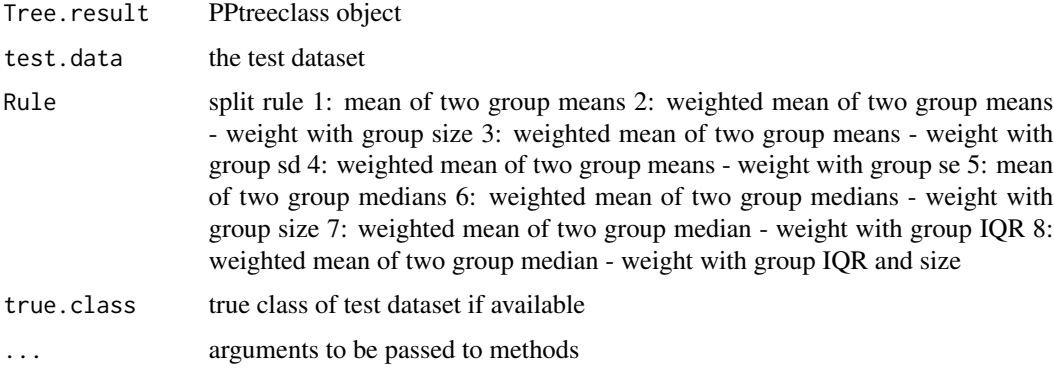

#### Details

Predict class for the test set with the fitted projection pursuit classification tree and calculate prediction error.

#### Value

predict.class predicted class predict.error number of the prediction errors

# References

Lee, YD, Cook, D., Park JW, and Lee, EK(2013) PPtree: Projection Pursuit Classification Tree, Electronic Journal of Statistics, 7:1369-1386.

#### Examples

```
data(iris)
n <- nrow(iris)
tot \leftarrow c(1:n)n.train <- round(n*0.9)
train <- sample(tot,n.train)
test <- tot[-train]
Tree.result <- PPTreeclass(Species~.,data=iris[train,],"LDA")
PPclassify(Tree.result,iris[test,1:4],1,iris[test,5])
```
PPclassNodeViz *PPtree node visualization*

# Description

Visualization tools to explore each node of PPtree

#### Usage

PPclassNodeViz(PPclassOBJ,node.id,Rule,legend,std,image,diff.prop)

#### Arguments

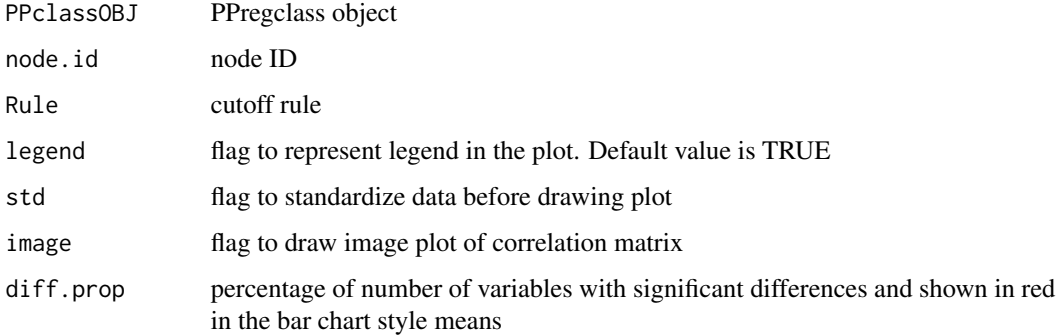

#### Details

For the inner node, four plots are provided - the bar chart style plot with projection pursuit coefficients of each variable, the histogram of the projected data, the bar chart style plots with means of each variables for the left and the right group, and the image plot of correlations.

#### References

Lee, YD, Cook, D., Park JW, and Lee, EK(2013) PPtree: Projection Pursuit Classification Tree, Electronic Journal of Statistics, 7:1369-1386.

<span id="page-9-0"></span>

#### <span id="page-10-0"></span> $P$ Popt  $\qquad 11$

# Examples

```
data(iris)
Tree.result <- PPTreeclass(Species~., data = iris,"LDA")
Tree.result
PPclassNodeViz(Tree.result,1,1)
```
#### PPopt *Projection pursuit optimization*

# Description

PP optimization using various projection pursuit indices

#### Usage

```
PPopt(origclass,origdata,q=1,PPmethod="LDA",weight=TRUE,r=1,
             lambda=0.1,energy=0,cooling=0.999,TOL=0.0001,maxiter = 50000)
```
#### Arguments

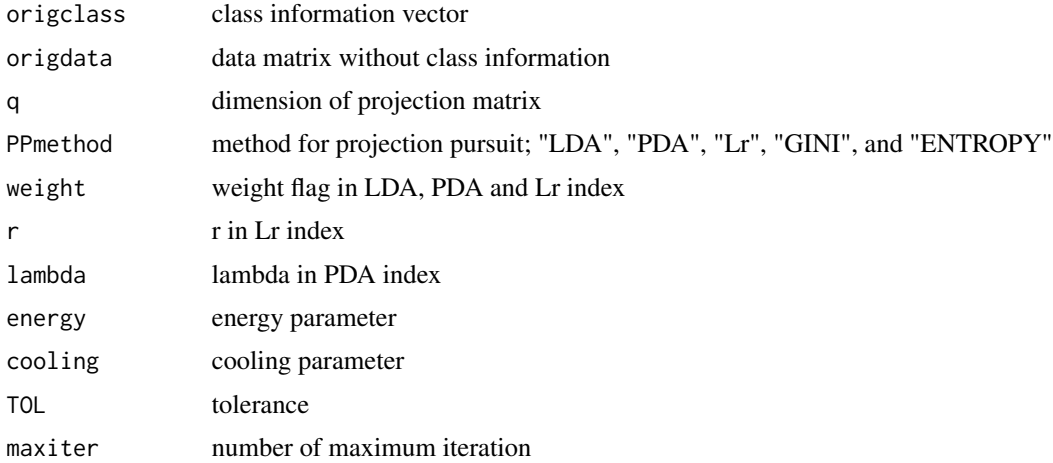

#### Details

Find the q-dim optimal projection using various projectin pursuit indices with class information

#### Value

indexbest maximum LDA index value projbest optimal q-dim projection matrix origclass original class information vector origdata original data matrix without class information

# <span id="page-11-0"></span>References

Lee, EK., Cook, D., Klinke, S., and Lumley, T.(2005) Projection Pursuit for exploratory supervised classification, Journal of Computational and Graphical statistics, 14(4):831-846.

# Examples

```
data(iris)
PP.proj.result <- PPopt(iris[,5],as.matrix(iris[,1:4]))
PP.proj.result
```
PPoptViz *PPopt visualization*

#### Description

Visualize PPopt result

#### Usage

PPoptViz(PPoptOBJ)

# Arguments

PPoptOBJ PPoptim object. result from LDAopt, PDAopt, and PPopt

# Details

Visualize the result of projection pursuit optimization

### References

Lee, EK(2017) PPtreeViz: An R Package for Visualizing Projection Pursuit Classification Trees, Journal of Statistical Software <doi:10.18637/jss.v083.i08>

```
data(iris)
PPoptViz(LDAopt(iris[,5],iris[,1:4],q=1))
PPoptViz(LDAopt(iris[,5],iris[,1:4],q=2))
```
<span id="page-12-0"></span>

### Description

Construct the projection pursuit classification tree

# Usage

```
PPTreeclass(formula,data, PPmethod="LDA",weight=TRUE,
                     r=1,lambda=0.1,energy=0,maxiter=50000,...)
```
# Arguments

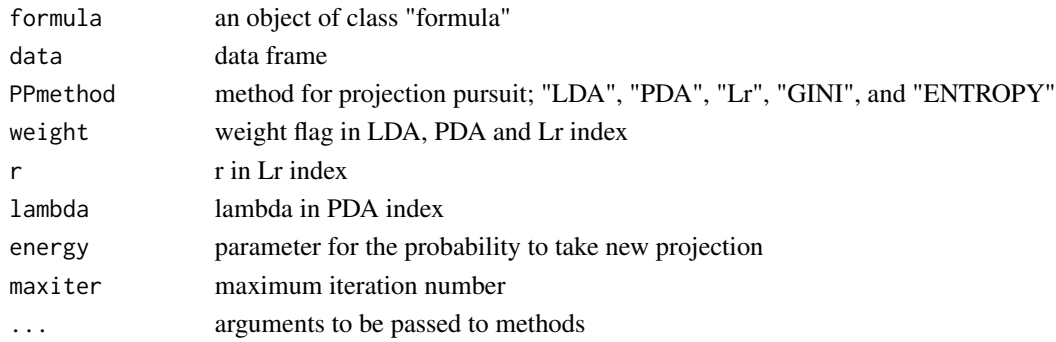

# Details

Find tree structure using various projection pursuit indices of classification in each split.

# Value

Tree.Struct tree structure of projection pursuit classification tree projbest.node 1 dimensional optimal projections of each node split splitCutoff.node cutoff values of each node split origclass original class origdata original data

#### References

Lee, YD, Cook, D., Park JW, and Lee, EK(2013) PPtree: Projection Pursuit Classification Tree, Electronic Journal of Statistics, 7:1369-1386.

```
data(iris)
Tree.result <- PPTreeclass(Species~.,data = iris,"LDA")
Tree.result
```
<span id="page-13-0"></span>predict.PPtreeclass *predict PPtree*

# Description

predict projection pursuit classification tree

#### Usage

```
## S3 method for class 'PPtreeclass'
predict(object, new data = NULL, Rule = 1, ...)
```
# Arguments

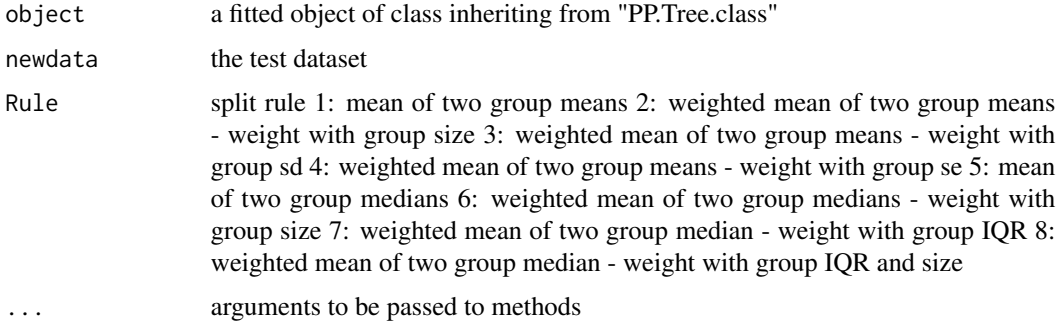

### Details

Predict class for the test set with the fitted projection pursuit classification tree and calculate prediction error.

### References

Lee, YD, Cook, D., Park JW, and Lee, EK(2013) PPtree: Projection Pursuit Classification Tree, Electronic Journal of Statistics, 7:1369-1386.

```
data(iris)
n \leftarrow \text{nrow}(iris)tot \leq c(1:n)n.train <- round(n*0.9)
train <- sample(tot,n.train)
test <- tot[-train]
Tree.result <- PPTreeclass(Species~., data=iris[train,],"LDA")
predict(Tree.result)
```
<span id="page-14-0"></span>print.PPtreeclass *Print PP.Tree.class result*

# Description

Print PP.Tree.class result

#### Usage

```
## S3 method for class 'PPtreeclass'
print(x, coef.print = FALSE, cutoff.print = FALSE, verbose = TRUE, ...)
```
# Arguments

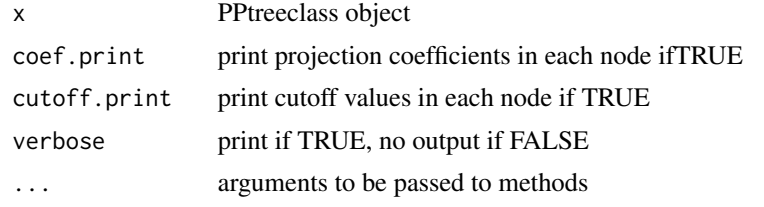

#### Details

Print the projection pursuit classification tree result

#### References

Lee, EK(2017) PPtreeViz: An R Package for Visualizing Projection Pursuit Classification Trees, Journal of Statistical Software <doi:10.18637/jss.v083.i08>

```
data(iris)
Tree.result <- PPTreeclass(Species~.,data = iris,"LDA")
Tree.result
print(Tree.result,coef.print=TRUE,cutoff.print=TRUE)
```
# <span id="page-15-0"></span>Index

∗Topic projection ENTROPYindex1D, [2](#page-1-0) GINIindex1D, [2](#page-1-0) Huberplot, [3](#page-2-0) LDAindex, [4](#page-3-0) LDAopt, [4](#page-3-0) Lrindex, [5](#page-4-0) PDAindex, [6](#page-5-0) PDAopt, [7](#page-6-0) PPopt, [11](#page-10-0) ∗Topic pursuit ENTROPYindex1D, [2](#page-1-0) GINIindex1D, [2](#page-1-0) Huberplot, [3](#page-2-0) LDAindex, [4](#page-3-0) LDAopt, [4](#page-3-0) Lrindex, [5](#page-4-0) PDAindex, [6](#page-5-0) PDAopt, [7](#page-6-0) PPopt, [11](#page-10-0) ∗Topic tree plot.PPtreeclass, [8](#page-7-0) PPclassify, [9](#page-8-0) PPclassNodeViz, [10](#page-9-0) PPoptViz, [12](#page-11-0) PPTreeclass, [13](#page-12-0) predict.PPtreeclass, [14](#page-13-0) print.PPtreeclass, [15](#page-14-0) ENTROPYindex1D, [2](#page-1-0) GINIindex1D, [2](#page-1-0)

Huberplot, [3](#page-2-0)

LDAindex, [4](#page-3-0) LDAopt, [4](#page-3-0) Lrindex, [5](#page-4-0)

PDAindex, [6](#page-5-0) PDAopt, [7](#page-6-0)

plot *(*plot.PPtreeclass*)*, [8](#page-7-0) plot.PPtreeclass, [8](#page-7-0) PPclassify, [9](#page-8-0) PPclassNodeViz, [10](#page-9-0) PPopt, [11](#page-10-0) PPoptViz, [12](#page-11-0) PPTreeclass, [13](#page-12-0) predict *(*predict.PPtreeclass*)*, [14](#page-13-0) predict.PPtreeclass, [14](#page-13-0) print.PPtreeclass, [15](#page-14-0)